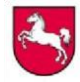

## **Hinweise zur Auswertung der Abiturprüfung 2019**

## **Fachbezogene Auswertung**

Die fachbezogene Auswertung der Ergebnisse der Abiturprüfung wird fortgeführt. Dazu werden, wie bereits in den Vorjahren, die schriftlichen und mündlichen Ergebnisse als Durchschnittswerte der einzelnen Prüfungsgruppen einer Schule über eine Datenmaske elektronisch zurückgemeldet.

Vor dem Hintergrund der Anforderungen der Kerncurricula und der Weiterentwicklung kompetenzorientierter Aufgabenformate insbesondere in den Fächern Deutsch, Englisch, Französisch, Spanisch, Mathematik, Chemie und Physik wird die erweiterte Auswertung der schriftlichen Abiturprüfung in diesen Fächern fortgeführt, um die Aufgabenstellungen und Ergebnisse in Bezug auf einzelne Kompetenzbereiche fachbezogen evaluieren zu können. Eine vergleichbare Rückmeldung erfolgt bei den Abschlussarbeiten des Sekundarbereichs I in den Fächern Deutsch, Englisch und Mathematik.

Seit der Abiturprüfung 2017 werden die fachbezogenen Ergebnisse auch geschlechterbezogen zurückgemeldet.

#### **Prüfungsfach Deutsch:**

Die Prüflinge erhalten drei Aufgabenstellungen zur Auswahl.

In der Rückmeldung wird erfasst, wie häufig die jeweilige Aufgabe gewählt wurde und wie sich das durchschnittliche Ergebnis je Aufgabe darstellt. Eingabebeispiel:

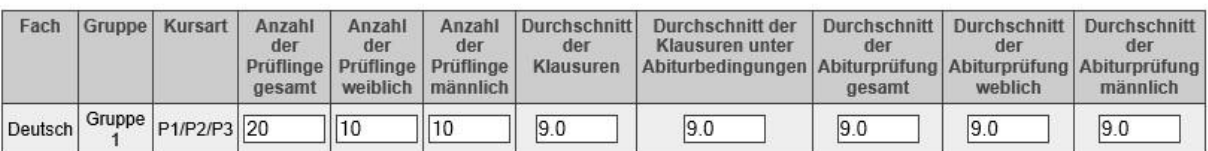

Statistik der Aufgaben

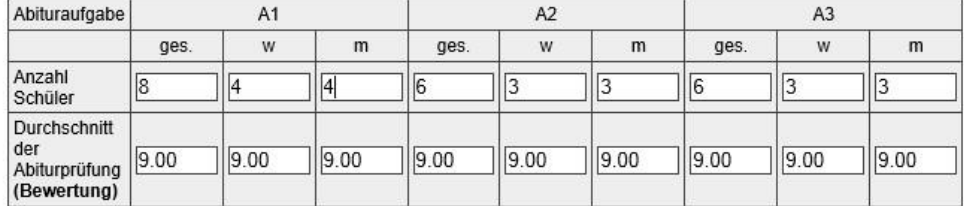

## **Prüfungsfächer Englisch, fortgeführte Fremdsprachen Französisch und Spanisch:**

Die Prüflinge erhalten eine kombinierte Aufgabe, bestehend aus jeweils einer Aufgabe zum Hörverstehen und zur Sprachmittlung (Pflichtteil) sowie der Textaufgabe (Wahlteil). Die Ergebnisse der Aufgabenteile werden getrennt erfasst. Eingabebeispiel für das Fach Englisch:

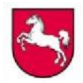

# **Niedersächsisches Kultusministerium**

Referat 33 / Logistikstelle für zentrale Arbeiten Februar 2019

#### Eingeben/Ändern der Ergebnisse einer Prüfungsgruppe

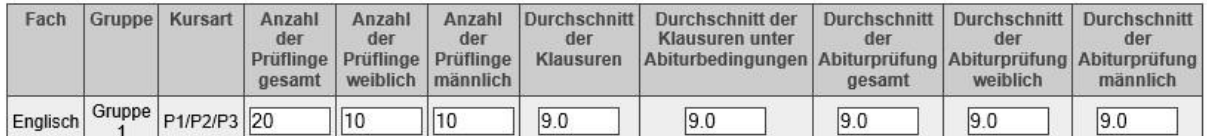

Einzelauswertung von Sprachmittlung und Textaufgabe

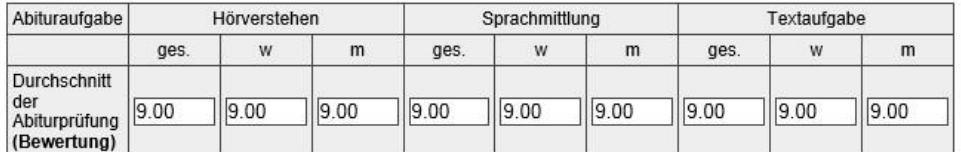

Eingabe

Für die **neu beginnenden Fremdsprachen Französisch, Spanisch und Latein** erhalten die Prüflinge eine Textaufgabe als Wahlteil. Für die Rückmeldung der Ergebnisse (P4/P5) stehen separate Eingabehilfen zur Verfügung.

#### **Prüfungsfach Mathematik:**

Die Prüflinge erhalten einen Pflichtteil ("hilfsmittelfreier Teil") und einen Wahlteil entsprechend des eingesetzten digitalen Hilfsmittels. Es wird erfasst, welches Aufgabenpaket der Prüfungsgruppe vorgelegt wurde.

Die Ergebnisse bzw. die durchschnittlich erreichten Bewertungseinheiten der beiden Aufgabenteile werden getrennt erfasst. Eingabebeispiel:

#### Eingeben/Ändern der Ergebnisse einer Prüfungsgruppe

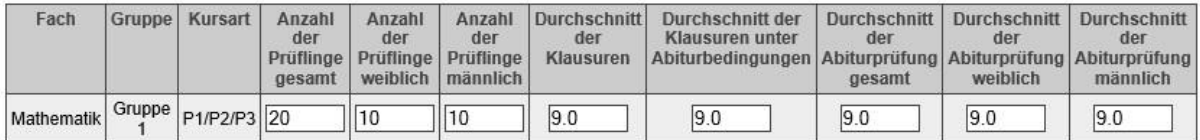

Einzelauswertung von Pflicht- und Wahlteil

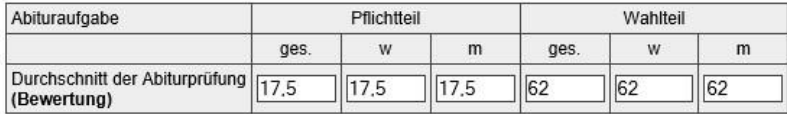

Für die Prüfungsgruppe gewähltes Aufgabenpaket für den Wahlteil

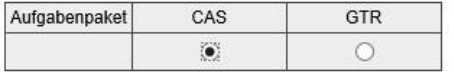

Eingabe

Im Prüfungsfach **Mathematik an Beruflichen Gymnasien** wird neben der Rechnerart (CAS oder GTR) auch die Angabe "Wirtschaft" oder "Technik" eingetragen.

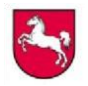

Referat 33 / Logistikstelle für zentrale Arbeiten Februar 2019

## **Prüfungsfächer Physik und Chemie**

Für das erhöhte Anforderungsniveau erhalten die Schulen vier Aufgabenpakete. Seit der Abiturprüfung 2016 können im Fach **Physik** nach Entscheidung der Schule entweder der Experimentierkasten zum Sachgebiet "Optik und Atomphysik" oder zum Sachgebiet "Magnetismus – Elektrik – Elektronik" oder zum Sachgebiet "Schwingungen und Wellen" oder das Aufgabenpaket ohne Schülerexperiment eingesetzt werden. In den **separaten Eingabehilfen** Physik und Chemie für die Rückmeldung wird pro Prüfling erfasst, welches Aufgabenpaket bearbeitet wurde. Diese Angabe entfällt bei der Rückmeldung für das Prüfungsfach auf grundlegendem Anforderungsniveau.

Seit der Abiturprüfung 2013 können im Fach **Chemie** auf erhöhtem Anforderungsniveau ebenfalls Schülerexperimente durchgeführt werden (vgl. Physik). Die Schulen erhalten zwei Aufgabenpakete.

## **Ermitteln der Rückmeldedaten**

Um die automatische Berechnung der einzugebenden Daten aus den Klausur- bzw. den Halbjahresergebnissen durchzuführen, stehen für die Fächer jeweils **Excel-Dateien** für die Prüfungsgruppen auf erhöhtem Anforderungsniveau (P1, P2 und P3) und auf grundlegendem Anforderungsniveau (P4 und P5) zur Verfügung. Diese Dateien enthalten mehrere Tabellenblätter. Für das grundlegende Anforderungsniveau wurden die Eingaben für P4 und P5 getrennt. Bitte beachten Sie das entsprechende Informationstabellenblatt jeder Datei. Eingearbeitet wurde auch die geschlechterbezogene Abfrage. Für folgende Fächer werden gesonderte Dateien zur Verfügung gestellt: Deutsch, Englisch, Französisch, Spanisch, Mathematik, Chemie und Physik, außerdem für die neu beginnenden Fremdsprachen Französisch und Spanisch auf grundlegendem Niveau. Die Rückmeldedateien für die modernen Fremdsprachen enthalten seit 2017 eine Rechenhilfe zur Berechnung des schriftlichen Prüfungsergebnisses als gesondertes Tabellenblatt.

Diese Dateien sind für alle Schulformen einheitlich unter [www.gosin.de](http://www.gosin.de/) >Zentralabitur > 2019 abgelegt.

#### **Hinweise zur Rückmeldung**

Die Ergebnisse aller Schülerinnen und Schüler, die an der Abiturprüfung teilgenommen haben, werden wie folgt zurückgemeldet:

- Es werden für die **schriftlichen** Prüfungsfächer nur dann Ergebnisse zurückgemeldet, wenn die Aufgaben **zentral** gestellt wurden.
- In den **mündlichen** Prüfungsfächern werden die Ergebnisse **aller Schülerinnen und Schüler** zurückgemeldet.
- Die Ergebnisse der Besonderen Lernleistungen **(BLL)** werden bei der Rückmeldung für das 4. Prüfungsfach **nicht** erfasst.
- Bei **Kooperationen** zwischen Schulen werden die Ergebnisse der Schülerinnen und Schüler nur an der Schule eingegeben, an der sie unterrichtet wurden.

Die Eingabe zur Auswertung der Abiturergebnisse erfolgt insgesamt durch die Schule, nicht durch die einzelne Lehrkraft.

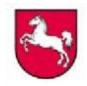

Für jede Prüfungsgruppe **der schriftlichen Prüfungsfächer (P1/P2/P3 oder P4)** sind, wenn die Aufgabenstellung zentral erfolgte**,** die folgenden Daten zurückzumelden:

- die **Anzahl der Prüflinge** insgesamt und **nach Geschlecht**, die aus diesem Kurs mitgeschrieben haben,
- der **Durchschnitt aller Klausuren**, die diese Prüflinge **in der Qualifikationsphase** mitgeschrieben haben. (Dabei werden die Punkte dieser Klausuren summiert und durch die Gesamtzahl der Klausuren geteilt. Aus unterschiedlichen Gründen nicht mitgeschriebene Klausuren werden dabei nicht berücksichtigt. Bei Wiederholungen sind die Klausuren des ersten Durchgangs nicht einzubeziehen.)
- der **Durchschnitt der Klausuren unter Abiturbedingungen** dieser Prüflinge,
- der **Durchschnitt der schriftlichen Abiturarbeiten** dieser Prüflinge insgesamt und **nach Geschlecht**,
- **zusätzliche Angaben** in den o. a. Fächern.

Für eine Prüfungsgruppe des **mündlichen Prüfungsfaches (P5)** sind die folgenden Daten zurückzumelden:

- die **Anzahl der Prüflinge** insgesamt und **nach Geschlecht**, die an der mündlichen Prüfung aus diesem Kurs teilgenommen haben,
- der **Durchschnitt aller Halbjahresergebnisse**, die diese Prüflinge in der Qualifikationsphase erhalten haben. Bei Wiederholungen sind die Halbjahresergebnisse des ersten Durchgangs nicht einzubeziehen.
- der **Durchschnitt der mündlichen Prüfungsergebnisse** dieser Prüflinge insgesamt und **nach Geschlecht**.

## **Allgemeine Daten**

Eine Rückmeldung der Abiturnoten erfolgt seit der Abiturprüfung 2007 **ausschließlich online**.

Wie in den Vorjahren wird die Rückmeldung für Nutzer der **Software Apollon** insofern erleichtert, als ein Teil der Rückmeldung über ein Datenupload erfolgen kann. Allgemeine Ergebnisse werden aus dem Modul "Durchschnittsnoten" übernommen.

Diese Möglichkeit der Rückmeldung, die Sie bereits aus den Vorjahren kennen, wird für dieses Jahr erneut fortgeführt. Die Rückmeldung aus Apollon kann jedoch nur genutzt werden, sofern die Daten erlasskonform in Apollon eingegeben wurden und zwar vollständig, sodass eine XML-Datei durch das Programm Apollon erzeugt werden kann.

Aufgrund eines KMK-Beschlusses wird seit der Abiturprüfung 2011 die Anzahl der jeweiligen Geburtsjahrgänge für die Abiturientinnen und Abiturienten, die die Abiturprüfung bestanden haben, ebenfalls mit erfasst.

Zurückzumelden sind die Anzahlen

- 1.1. der zum Abitur zugelassenen Schülerinnen und Schüler,
- 1.2. der Schülerinnen und Schüler, die am Abitur teilnehmen,
- 1.3. der bestandenen Abiturprüfungen,

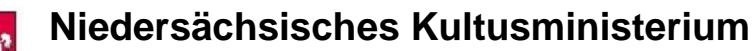

Referat 33 / Logistikstelle für zentrale Arbeiten Februar 2019

1.4. der nicht bestandenen Abiturprüfungen;

einzugeben sind dabei:

- die Gesamtzahl der Schülerinnen und Schüler,
- die Anzahl der Schülerinnen,
- die Gesamtzahl der nichtdeutschen Schülerinnen und Schüler,
- die Anzahl der nichtdeutschen Schülerinnen.
- 1.5. der bestandenen Abiturprüfungen nach Geburtsjahrgängen,
- 2. der Schülerinnen und Schüler mit besonderer Lernleistung (BLL) und Angabe des Faches, in dem diese erbracht wurde.

Eingabebeispiel:

**Allgemeine Daten** 

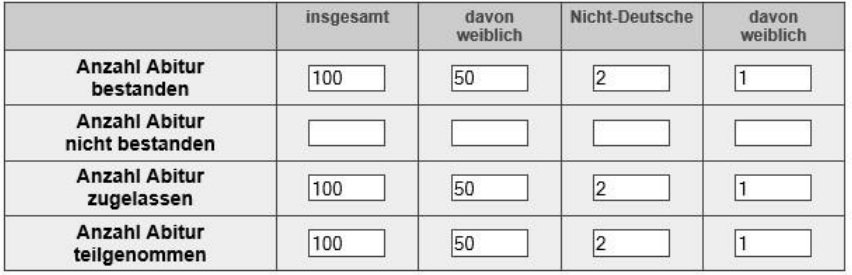

#### Geburtsjahrgänge

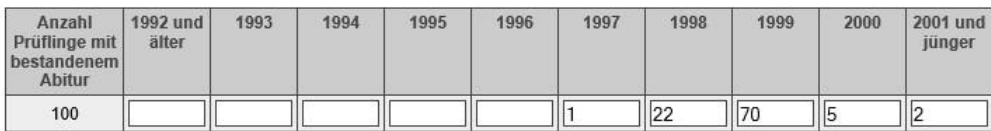

Anzahl der Prüflinge mit besonderer Lernleistung

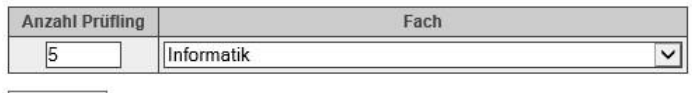

Eingabe

#### **Anzahl der Abiturnoten:**

Die jeweilige Anzahl der Schülerinnen und Schüler pro Abiturnote wird in Zehntel-Schritten angegeben.

## **Beste Abiturientinnen und Abiturienten**

Schülerinnen und Schüler, die eine Durchschnittsnote von 1,0 im Abitur erreicht haben, werden unter "Beste Abiturienten" (Vorname, Name, Privatadresse und erreichte Punktzahl) eingegeben. Eine Fehlanzeige ist erforderlich.